#### Министерство науки и высшего образования Российской Федерации федеральное государственное бюджетное образовательное учреждение высшего образования **«САНКТ- ПЕТЕРБУРГСКИЙ ГОСУДАРСТВЕННЫЙ УНИВЕРСИТЕТ ПРОМЫШЛЕННЫХ ТЕХНОЛОГИЙ И ДИЗАЙНА»**

#### **КОЛЛЕДЖ ТЕХНОЛОГИИ, МОДЕЛИРОВАНИЯ И УПРАВЛЕНИЯ**

*(Наименование колледжа)*

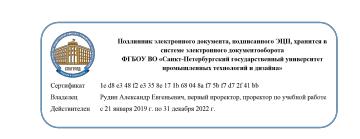

УТВЕРЖДАЮ Первый проректор, проректор по учебной работе

\_\_\_\_\_\_\_\_\_\_\_\_\_\_\_\_\_ А.Е. Рудин

 $\langle 31 \rangle$  08 2022 г.

**Приложение 3**

к ООП-П специальности 38.02.04 Коммерция (по отраслям)

# **Рабочая программа учебной дисциплины**

**ЕН.02 Информационные технологии в профессиональной деятельности**

Код, наименование специальности 38.02.04 Коммерция (по отраслям)

Квалификация выпускника Менеджер по продажам

Уровень образования: Среднее профессиональное образование

**Санкт-Петербург 2022**

Рабочая программа дисциплины составлена в соответствии с федеральным государственным образовательным стандартом среднего профессионального образования по специальности *38.02.04 Коммерция (по отраслям),*  утверждённым приказом Министерства образования и науки Российской Федерации от *15.05.2014 г. № 539 (*в ред*.* Приказ Минпросвещения России от 13.07.2021 N 450)

и на основании учебного плана № 22-02/1/20

# *СОДЕРЖАНИЕ*

- **1. ОБЩАЯ ХАРАКТЕРИСТИКА РАБОЧЕЙ ПРОГРАММЫ УЧЕБНОЙ ДИСЦИПЛИНЫ**
- **2. СТРУКТУРА И СОДЕРЖАНИЕ УЧЕБНОЙ ДИСЦИПЛИНЫ**
- **3. УСЛОВИЯ РЕАЛИЗАЦИИ УЧЕБНОЙ ДИСЦИПЛИНЫ**
- **4. КОНТРОЛЬ И ОЦЕНКА РЕЗУЛЬТАТОВ ОСВОЕНИЯ УЧЕБНОЙ ДИСЦИПЛИНЫ**

# **1. ОБЩАЯ ХАРАКТЕРИСТИКА РАБОЧЕЙ ПРОГРАММЫ УЧЕБНОЙ ДИСЦИПЛИНЫ**

# **«Информационные технологии в профессиональной деятельности»**

#### **1.1. Место дисциплины в структуре основной образовательной программы:**

Учебная дисциплина «Информационные технологии в профессиональной деятельности» является обязательной частью Математического и общего естественнонаучного учебного цикла ООП-П в соответствии с ФГОС СПО по *специальности 38.02.04 Коммерция (по отраслям)*.

Особое значение дисциплина имеет при формировании и развитии ОК 4, ОК 5, ПК 1.2, ПК 2.1, ПК 2.2, ПК 2.4*.*

### **1.2. Цель и планируемые результаты освоения дисциплины:**

В рамках программы учебной дисциплины обучающимися осваиваются умения и знания

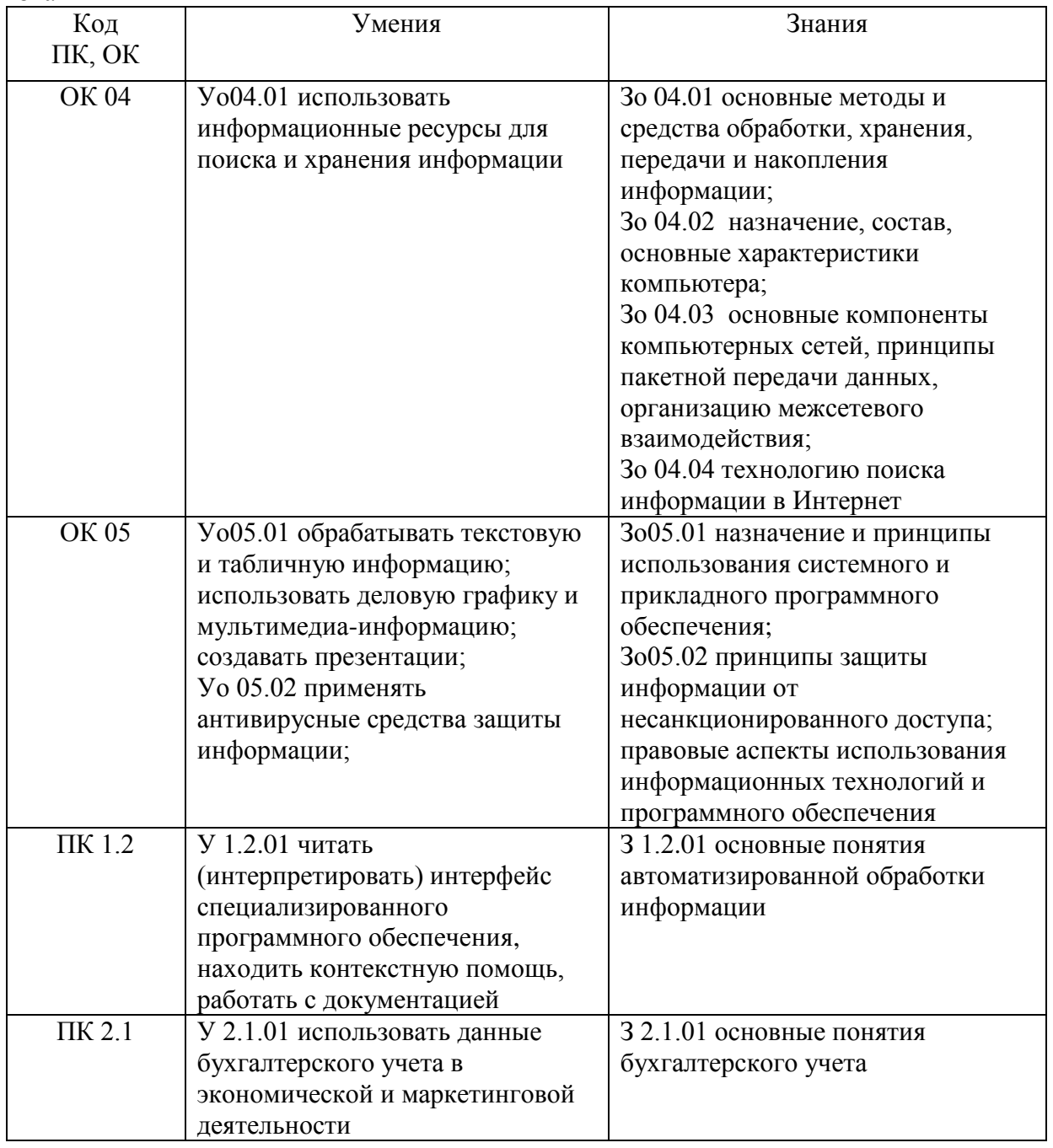

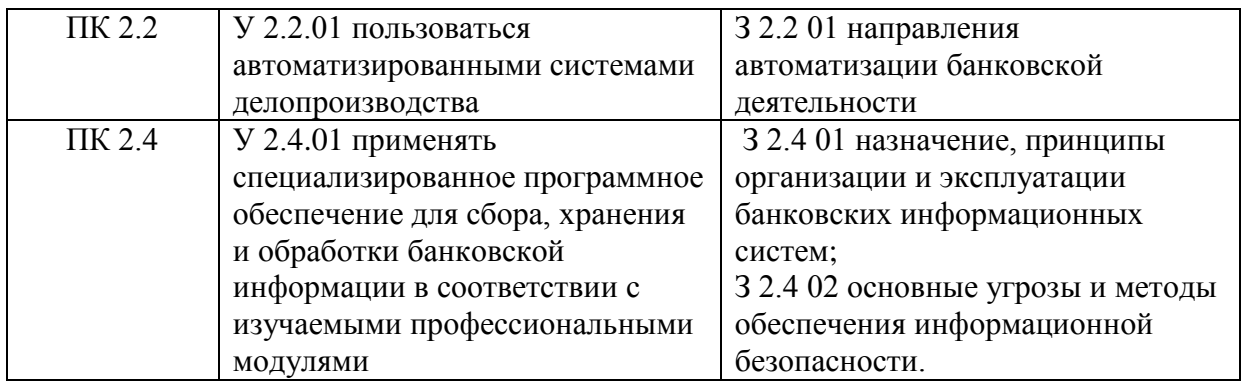

# **2. СТРУКТУРА И СОДЕРЖАНИЕ УЧЕБНОЙ ДИСЦИПЛИНЫ**

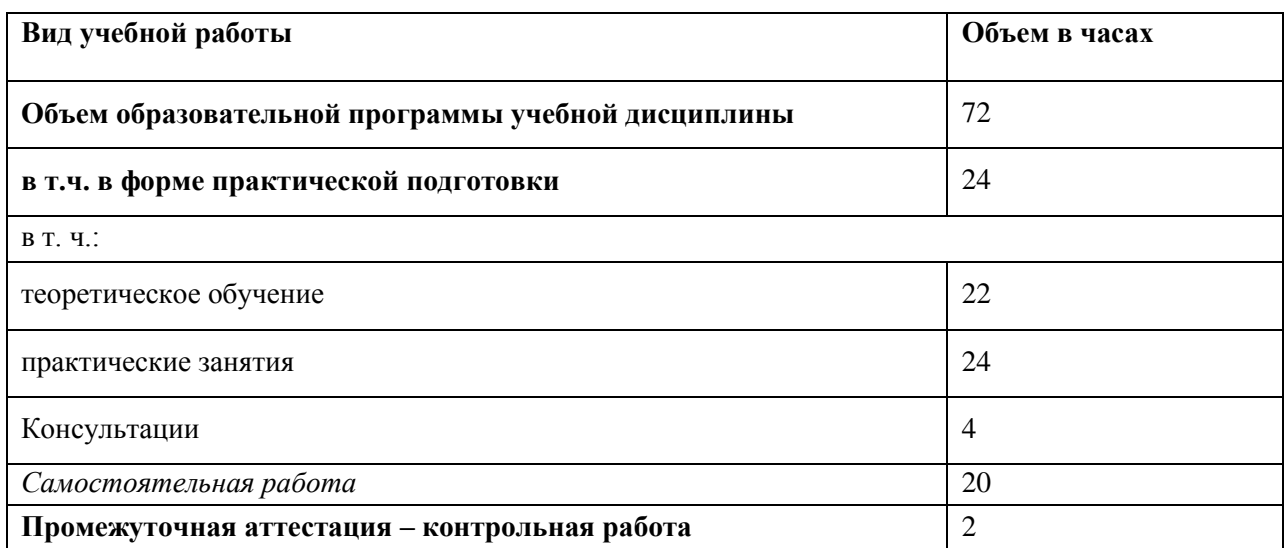

# **2.1. Объем учебной дисциплины и виды учебной работы**

# 2.2. Тематическое планирование и содержание учебной дисциплины

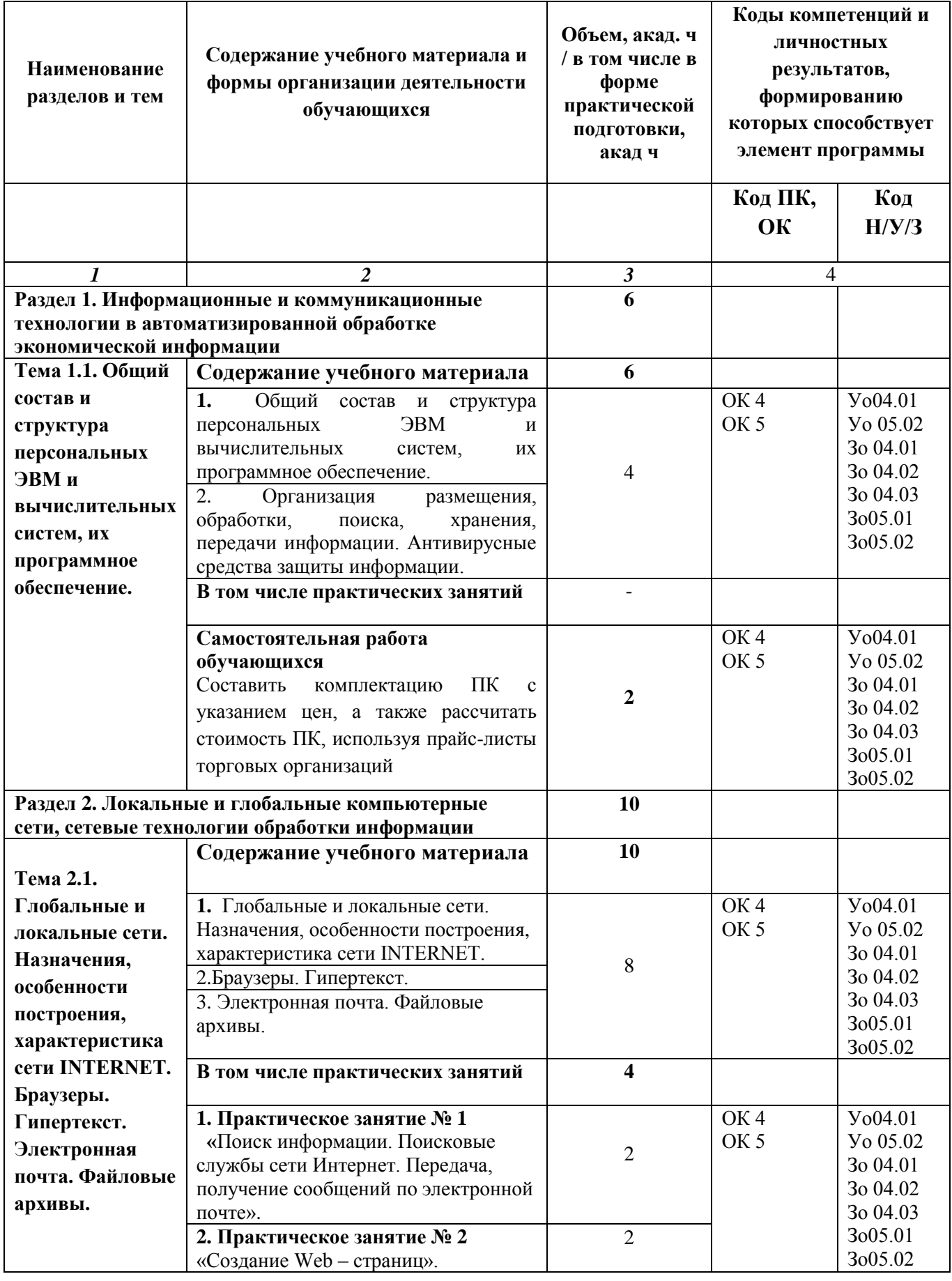

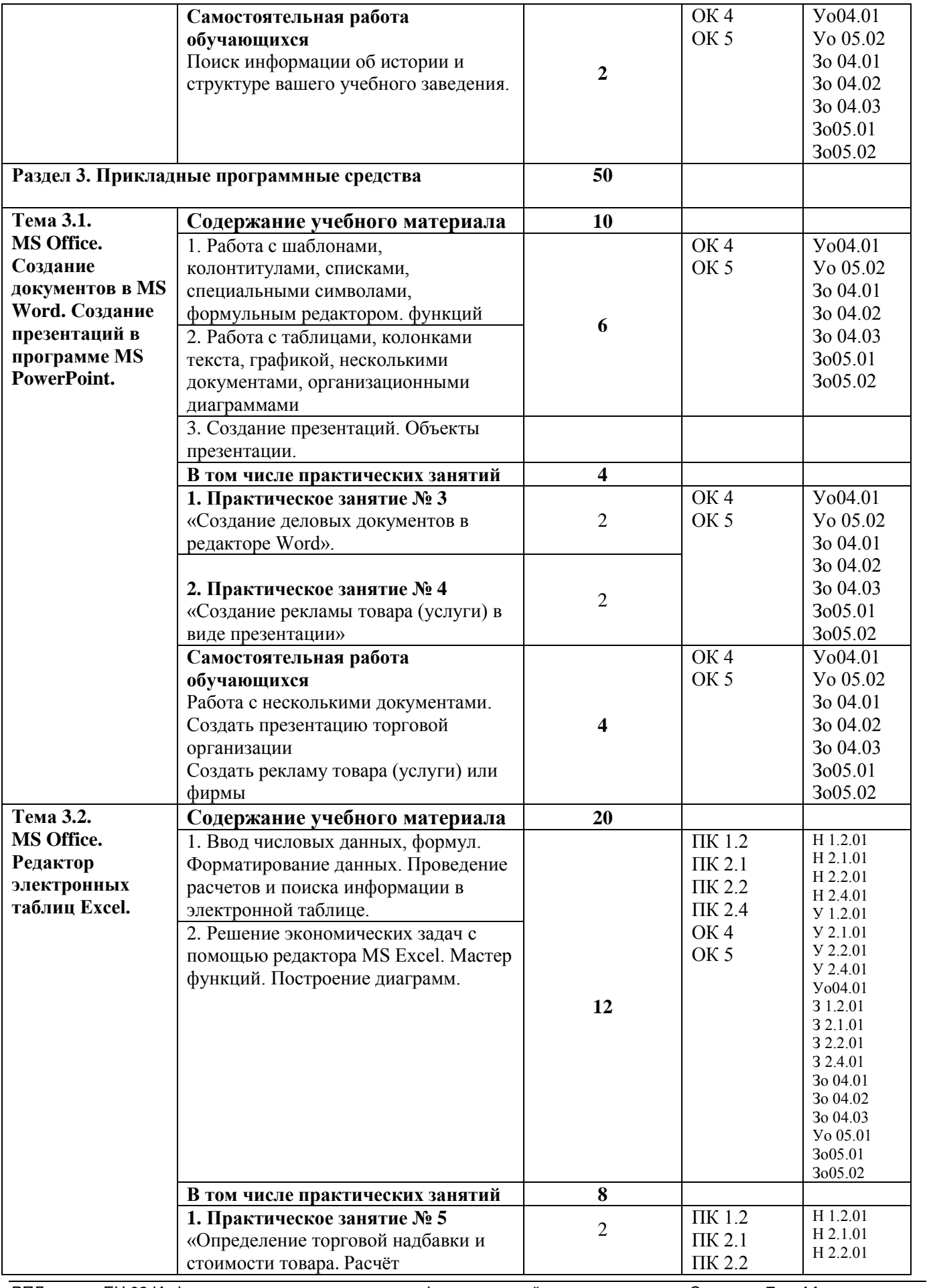

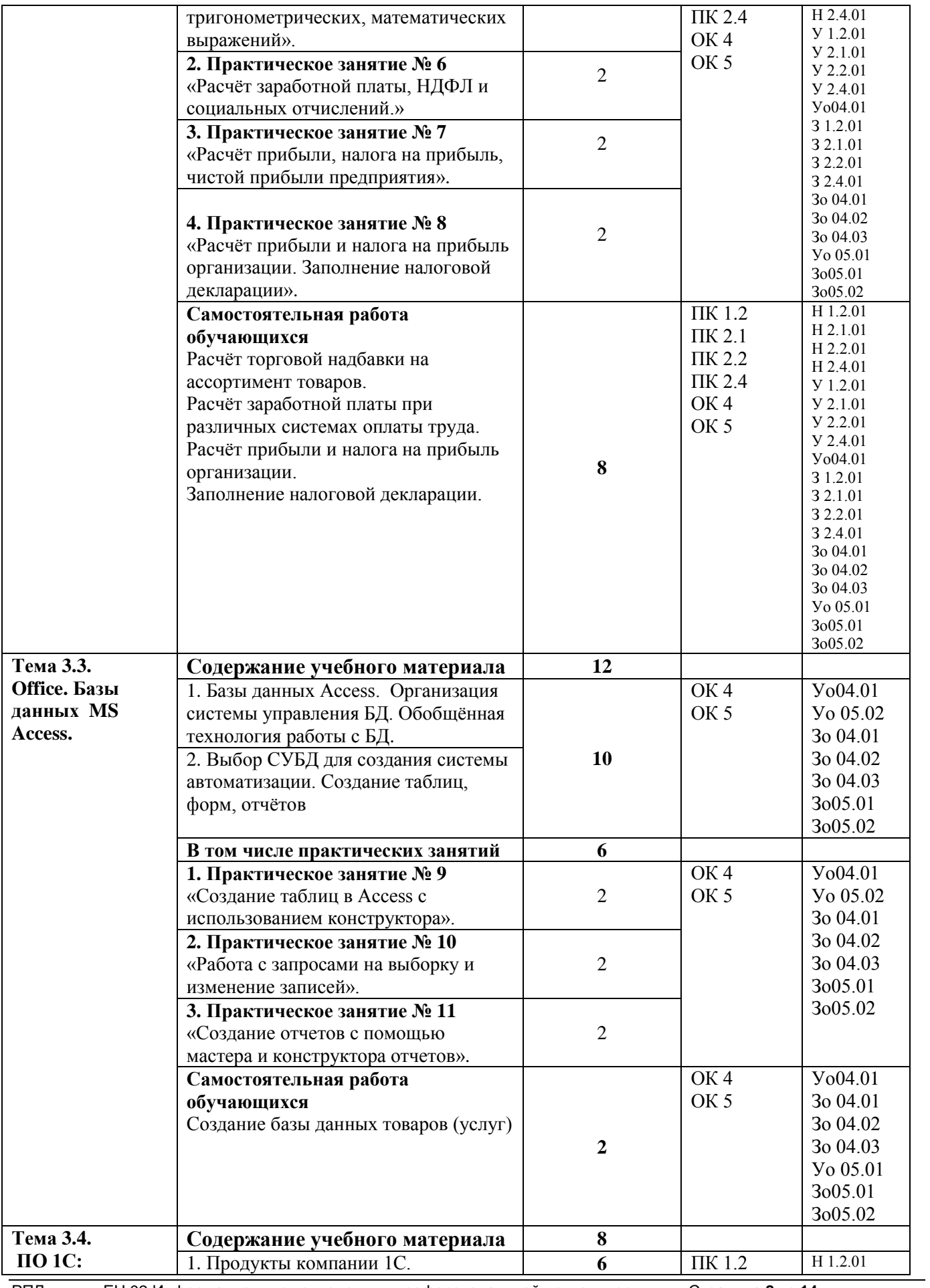

ЕН.02 Информационные технологии в профессиональной деятельности

Страница 8 из 14

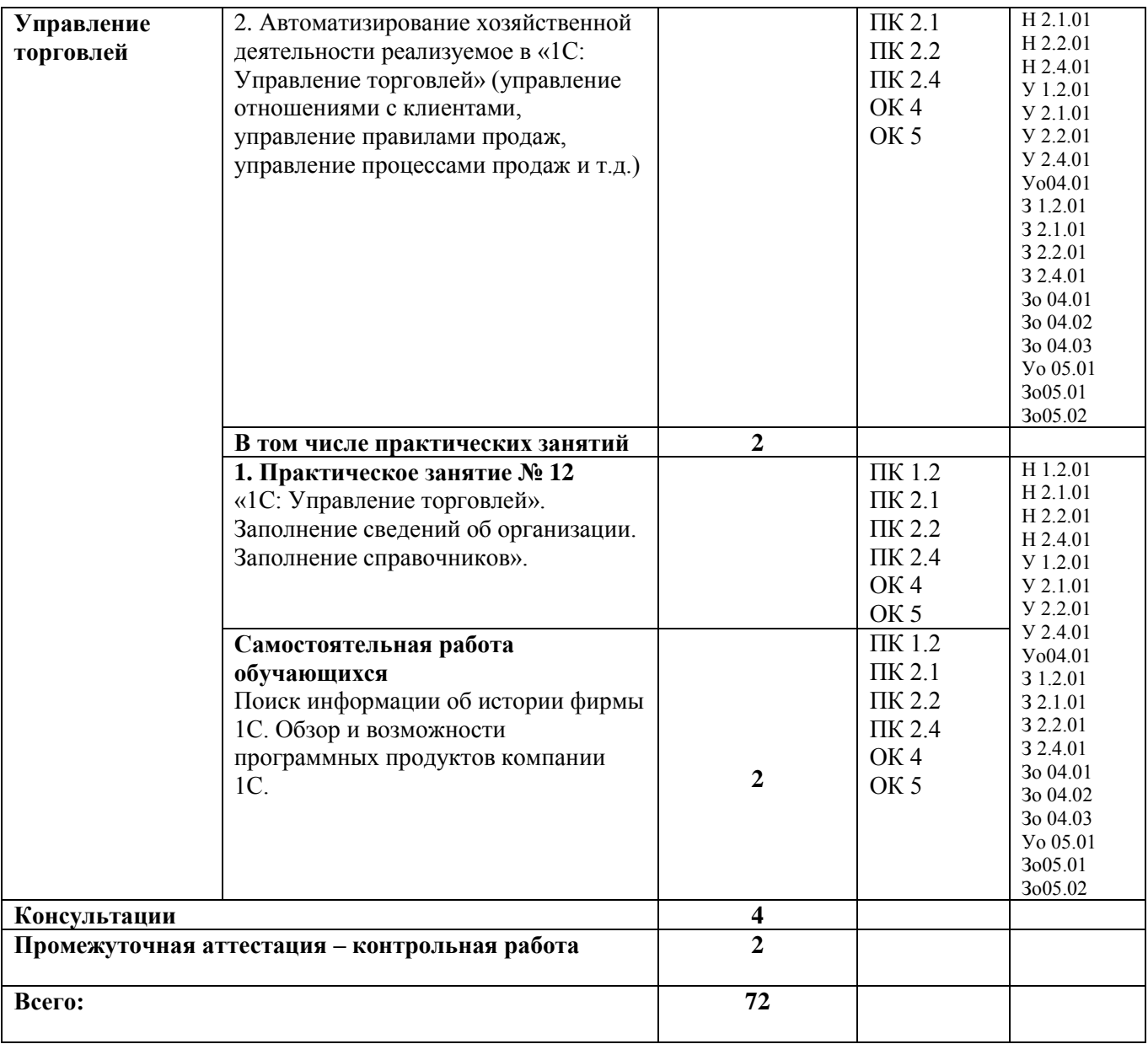

#### **3. УСЛОВИЯ РЕАЛИЗАЦИИ УЧЕБНОЙ ДИСЦИПЛИНЫ**

# **3.1. Для реализации программы учебной дисциплины должны быть предусмотрены следующие специальные помещения**:

Кабинет *«Кабинет информационных и коммуникационных технологий»*,

оснащенный в соответствии с п. 6.1.2.1 образовательной программы по *специальности.*

#### **3.2. Информационное обеспечение реализации программы**

Для реализации программы библиотечный фонд образовательной организации должен иметь печатные и/или электронные образовательные и информационные ресурсы, для использования в образовательном процессе. При формировании библиотечного фонда образовательной организацией выбирается не менее одного издания из перечисленных ниже печатных изданий и (или) электронных изданий в качестве основного, при этом список может быть дополнен новыми изданиями.

#### **3.2.1. Основные печатные издания.**

1. Куприянов, Д. В. Информационное обеспечение профессиональной деятельности : учебник и практикум для среднего профессионального образования / Д. В. Куприянов. — Москва : Издательство Юрайт, 2022. — 255 с. — (Профессиональное образование). — ISBN 978-5-534-00973-6. — Текст : электронный // Образовательная платформа Юрайт [сайт]. — URL: <https://urait.ru/bcode/490839>

# **3.2.2. Основные электронные издания**

1. Петлина, Е. М. Информационные технологии в профессиональной деятельности: учебное пособие для СПО / Е. М. Петлина, А. В. Горбачев. — Саратов: Профобразование, 2021. — 111 c. — ISBN 978-5-4488-1113-5. — Текст: электронный // Цифровой образовательный ресурс IPR SMART: [сайт]. — URL: https://www.iprbookshop.ru/104886.html. — Режим доступа: для авторизир. пользователей

2. Косиненко, Н. С. Информационные технологии в профессиональной деятельности: учебное пособие для СПО / Н. С. Косиненко, И. Г. Фризен. — 2-е изд. — Саратов: Профобразование, Ай Пи Эр Медиа, 2018. — 308 c. — ISBN 978-5-4486-0378-5, 978-5-4488-0193-8. — Текст: электронный // Электронно-библиотечная система IPR BOOKS : [сайт]. — URL: http://www.iprbookshop.ru/76992.html — Режим доступа: для авторизир. пользователей

# **3.2.3. Дополнительные источники**

1. Грошев, А. С. Основы работы с базами данных : учебное пособие / А. С. Грошев. — 3-е изд. — Москва : Интернет-Университет Информационных Технологий (ИНТУИТ), Ай Пи Ар Медиа, 2021. — 255 c. — ISBN 978-5-4497-0914-1. — Текст : электронный // Цифровой образовательный ресурс IPR SMART : [сайт]. — URL: https://www.iprbookshop.ru/102038.html . — Режим доступа: для авторизир. пользователей

2. Башмакова, Е. И. Информатика и информационные технологии. Умный Excel 2016: библиотека функций : учебное пособие / Е. И. Башмакова. — Москва : Ай Пи Ар

Медиа, 2020. — 109 c. — ISBN 978-5-4497-0516-7. — Текст : электронный // Цифровой образовательный ресурс IPR SMART : [сайт]. — URL: https://www.iprbookshop.ru/94205.html. — Режим доступа: для авторизир. пользователей

2. Кургасов, В. В. Информатика (углубленный уровень) : учебное пособие для СПО / В. В. Кургасов, А. М. Рожков, С. М. Кукина. — Липецк : Липецкий государственный технический университет, ЭБС АСВ, 2021. — 112 c. — ISBN 978-5-00175-103-8. — Текст : электронный // Цифровой образовательный ресурс IPR SMART : [сайт]. — URL: https://www.iprbookshop.ru/120899.html . — Режим доступа: для авторизир. пользователей

3. Основы информационных технологий : учебное пособие / С. В. Назаров, С. Н. Белоусова, И. А. Бессонова [и др.]. — 3-е изд. — Москва, Саратов : Интернет-Университет Информационных Технологий (ИНТУИТ), Ай Пи Ар Медиа, 2020. — 530 c. — ISBN 978- 5-4497-0339-2. — Текст : электронный // Электронно-библиотечная система IPR BOOKS :  $\lceil$ сайт]. — URL: http://www.iprbookshop.ru/89454.html — Режим доступа: для авторизир. пользователей.

4. Номбре, С. Б. Информационные технологии : учебно-методическое пособие для студентов направления подготовки 38.03.01 «Экономика» / С. Б. Номбре, С. В. Сторожев, Е. В. Король. — Макеевка : Донбасская национальная академия строительства и архитектуры, ЭБС АСВ, 2021. — 297 c. — Текст : электронный // Цифровой образовательный ресурс IPR SMART : [сайт]. — URL: https://www.iprbookshop.ru/120023.html. — Режим доступа: для авторизир. пользователей

5. Фомин, Д. В. Информационная безопасность : учебное пособие для СПО / Д. В. Фомин. — Саратов, Москва : Профобразование, Ай Пи Ар Медиа, 2022. — 218 c. — ISBN 978-5-4488-1351-1, 978-5-4497-1565-4. — Текст: электронный // Цифровой образовательный ресурс IPR SMART: [сайт]. — URL: https://www.iprbookshop.ru/118458.html. — Режим доступа: для авторизир. пользователей. - DOI: https://doi.org/10.23682/118458

# **6. Интернет-ресурсы:**

6.1 Единое окно доступа к образовательным ресурсам. [Электронный ресурс]. Режим доступа: http://window.edu.ru

6.2 Единый портал интернет-тестирования в сфере образования http://i-exam.ru/

# **4. КОНТРОЛЬ И ОЦЕНКА РЕЗУЛЬТАТОВ ОСВОЕНИЯ УЧЕБНОЙ ДИСЦИПЛИНЫ**

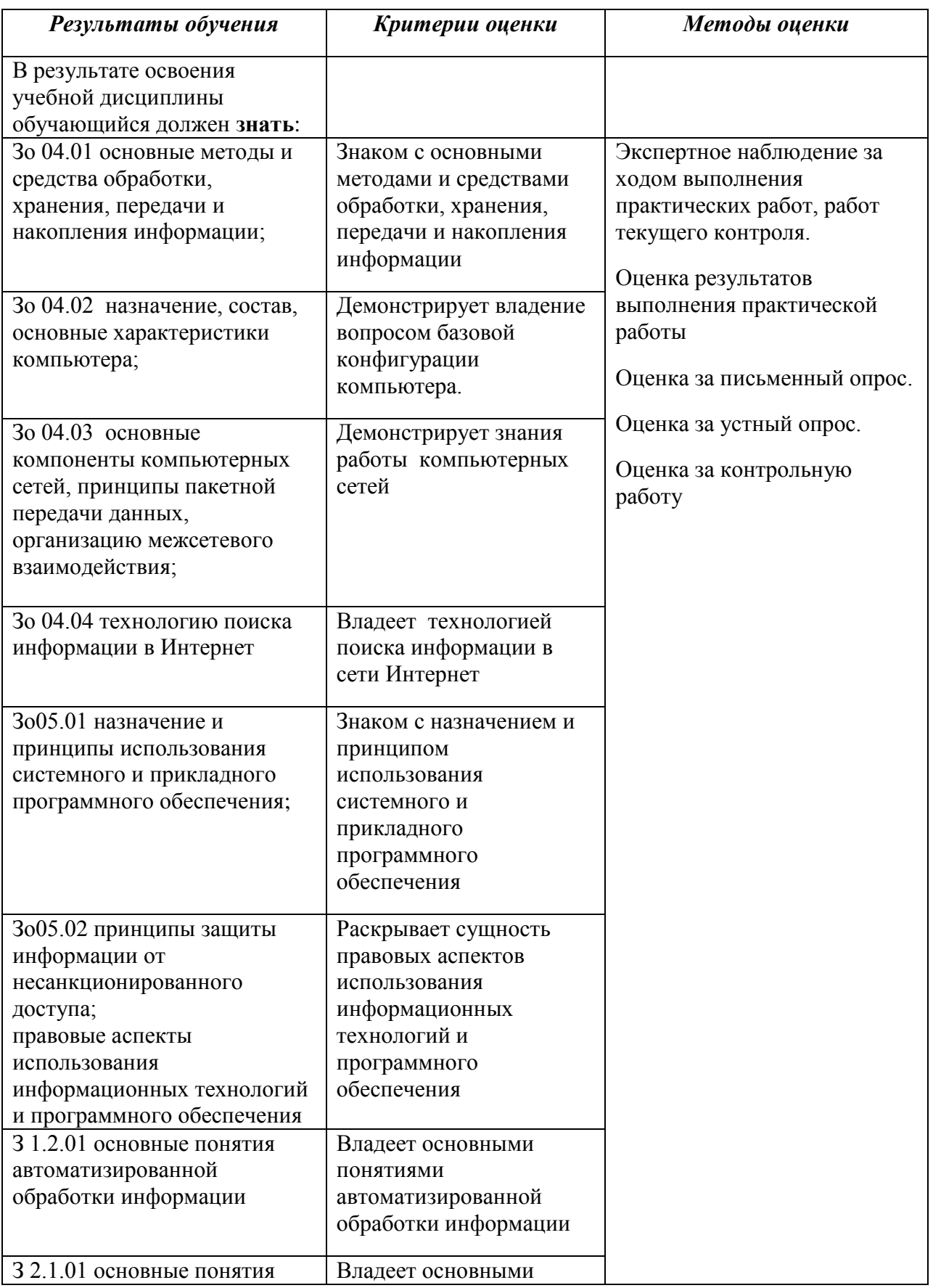

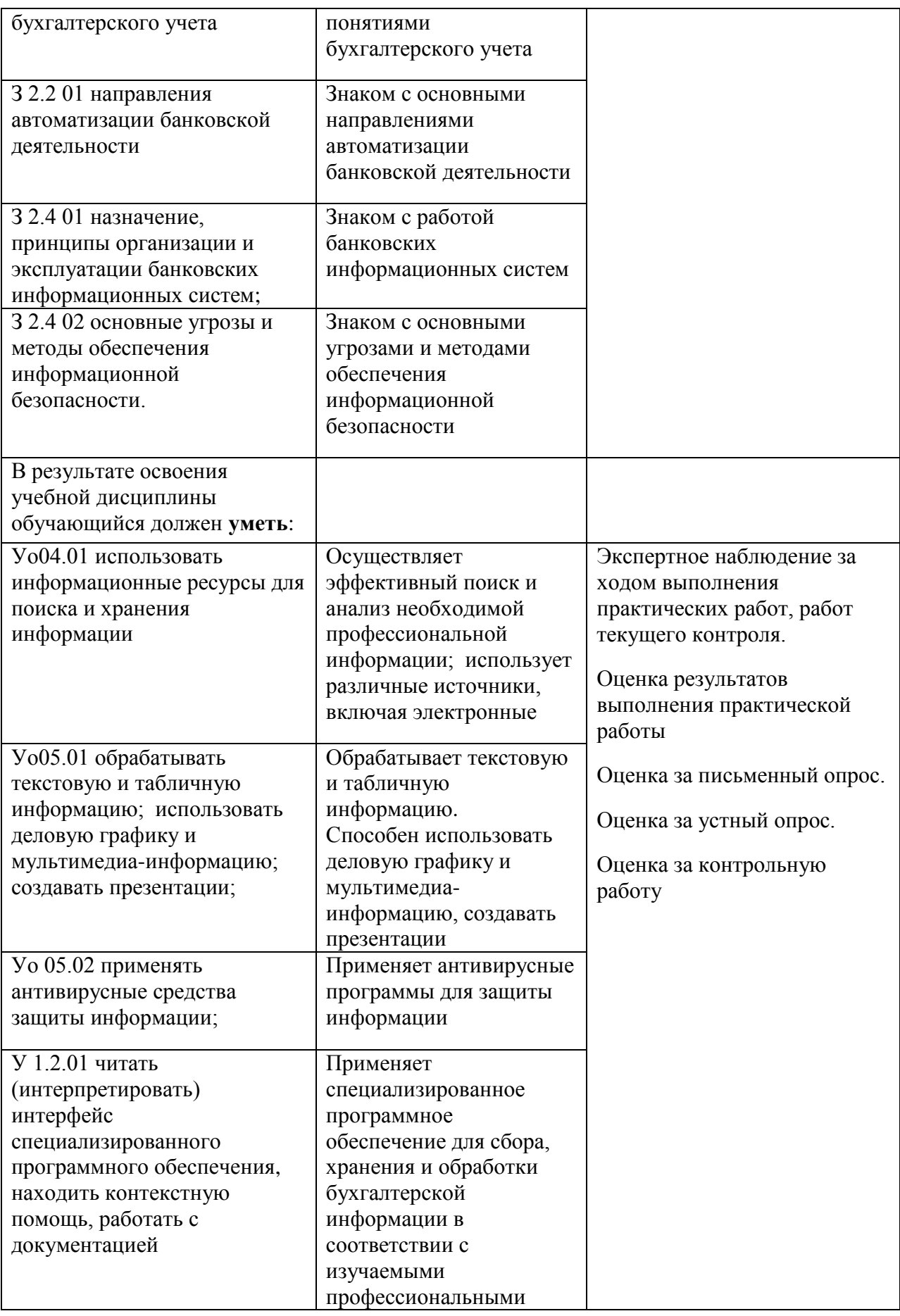

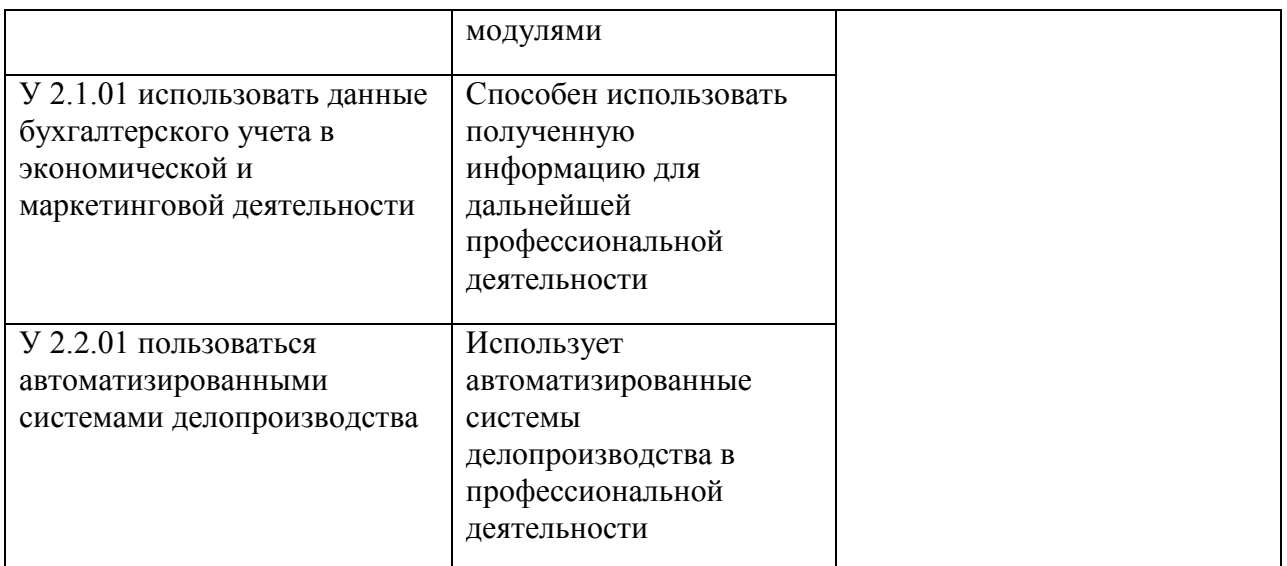